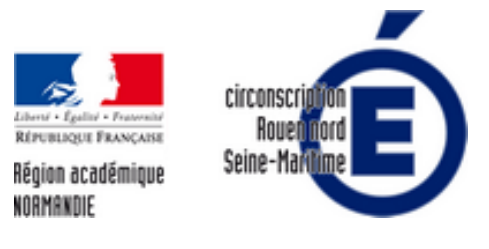

## **Tutoriels traitement de texte, PAO, images**

- l'école - Numérique -

Date de mise en ligne : mardi 21 juin 2016

**Copyright © Circonscription de Rouen Nord - Tous droits réservés**

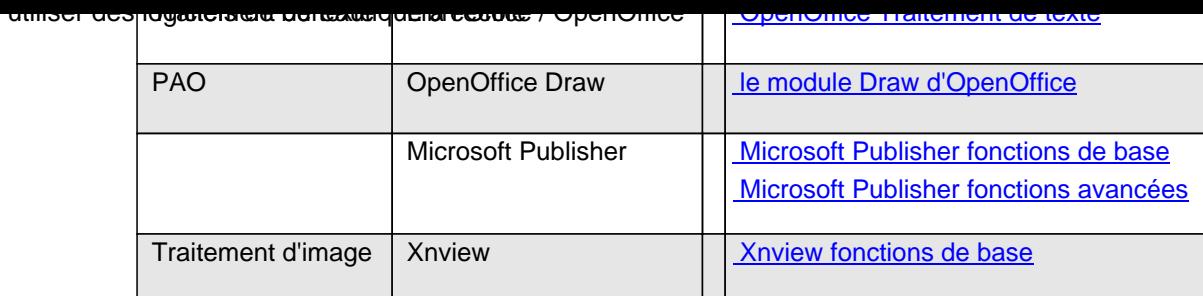